# **B.I.18**

# **Algorithmen – Unterrichtseinheit**

# *Java***-Projekt: Flucht aus einem Irrgarten**

Steffen Naundorf

# *© Jasmin Merdan/Moment*

Im Rahmen einer Projektarbeit lernen die Schümering und Schüler Strategien zu entwerfen, wie sie selbst oder ein Computer aus einem Irrgarten entkommen. Mithilfe einer Programmvorlage für Java werden sie angeleitet einen Algorithenus zu entwerfen, diesen zu testen und sukzessiv zu verbessern. Der Fokus liegt dabei auf dem Trainieren von prozessualem Denken.

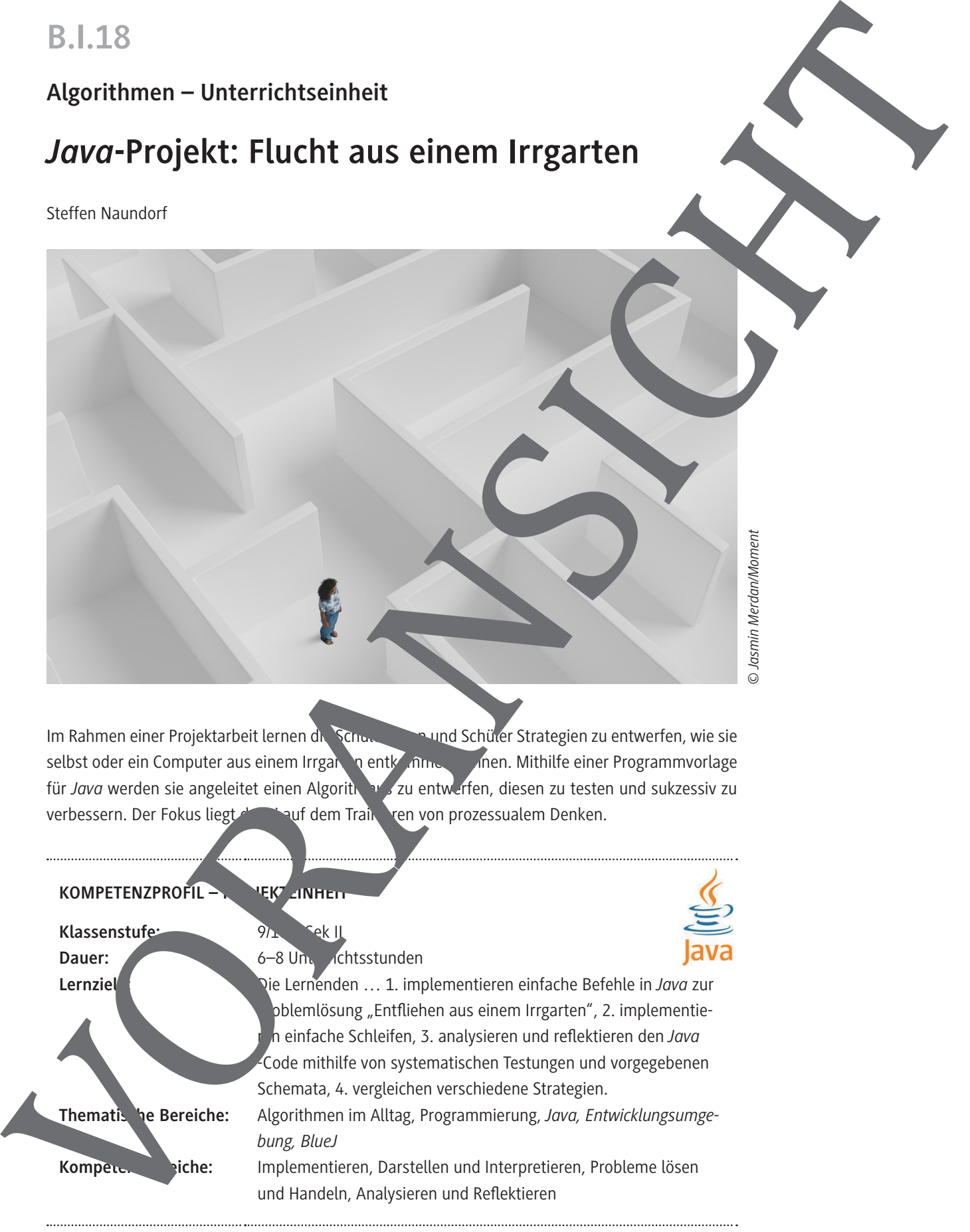

# **Auf einen Blick**

### **Benötigte Materialien**

- $\square$  Computer mit Internetanschluss
- Entwicklungsumgebung für *Java* (z. B. *BlueJ*)
- *Java*-Projekt auf den Computern

### **Einstieg**

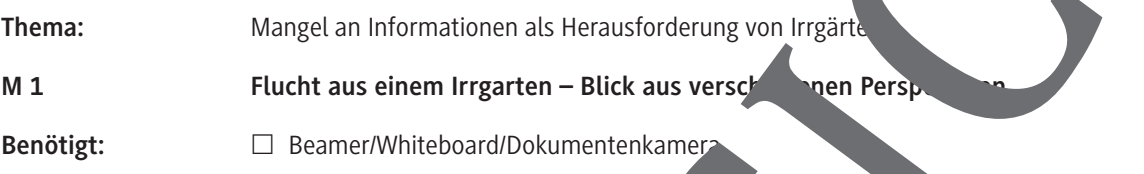

### **Erarbeitung**

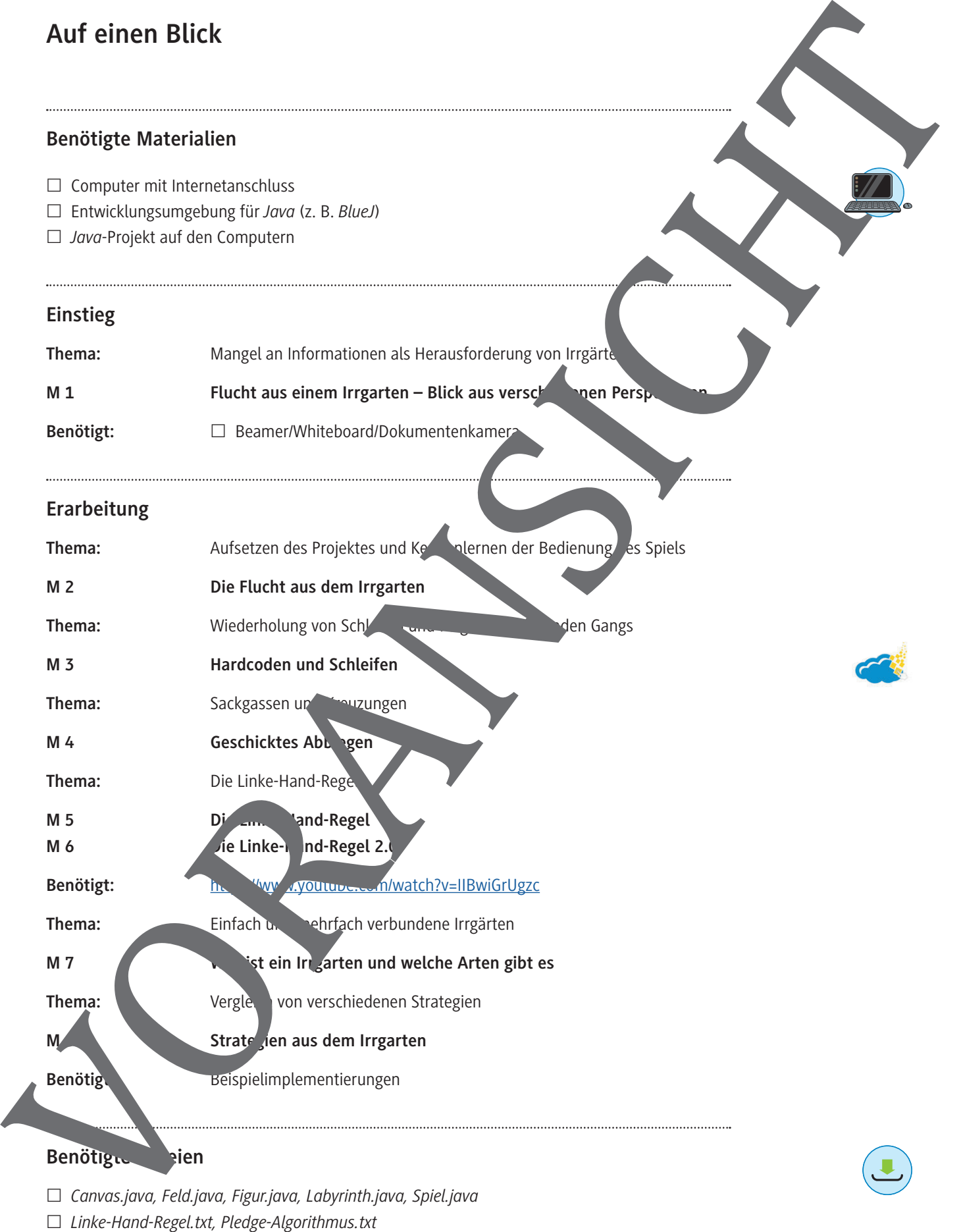

 *Canvas.java, Feld.java, Figur.java, Labyrinth.java, Spiel.java*

**M 2**

## **Die Flucht aus dem Irrgarten**

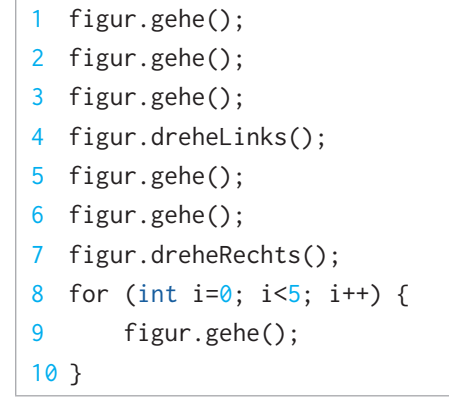

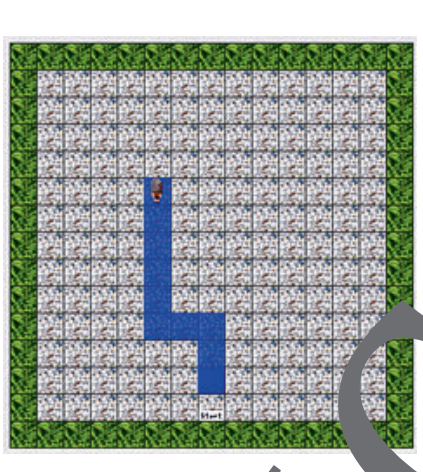

*Navigation der Spielfigur mithilfe des nebenstehenden Codes*

### **Steuern der Spielfigur**

"Hallo, mein Name ist Lea und ich bin in diesem Irrgarten gefan. Leider kenne ich den Weg nach draußen nicht. Hoffentlich könnt ihr mir helfen. Am Eingang zum Irrgarten befindet sich ein Computer, über der har mir sa könnt, wie ich aus dem Labyrinth entkommen kann. Wenn ihr mit eine Anleitung schickt, was ich tun soll, kann ich so eventuell entwommen. Sobald ich den Irrgarten betreten habe, könnt ihr mir auch mithilfe der Pf

*© pondomaniac/opengameart.org/gemeinfrei*

tasten Kommandos zurufen, wie ich laufen soll. Allerdings verschungst sich dann der Ausgang. Nur wenn ihr mir zu Anfang eure Anleitung gebt und in deren Hilfe deren Hilfe deren Hilfe deren Hilfe deren Hilfe der ich heraus."

Nutzt für eure Anleitung die folgender Kommandos. Ihr könnt Kommando auch an eine Bedingung knüpfen oder es in einer Schleife vegen. Eine ausführliche Beschreibung aller Funktionen (inkl. weiterer Klassen) findet ihr in der Projekt Jokumentation.

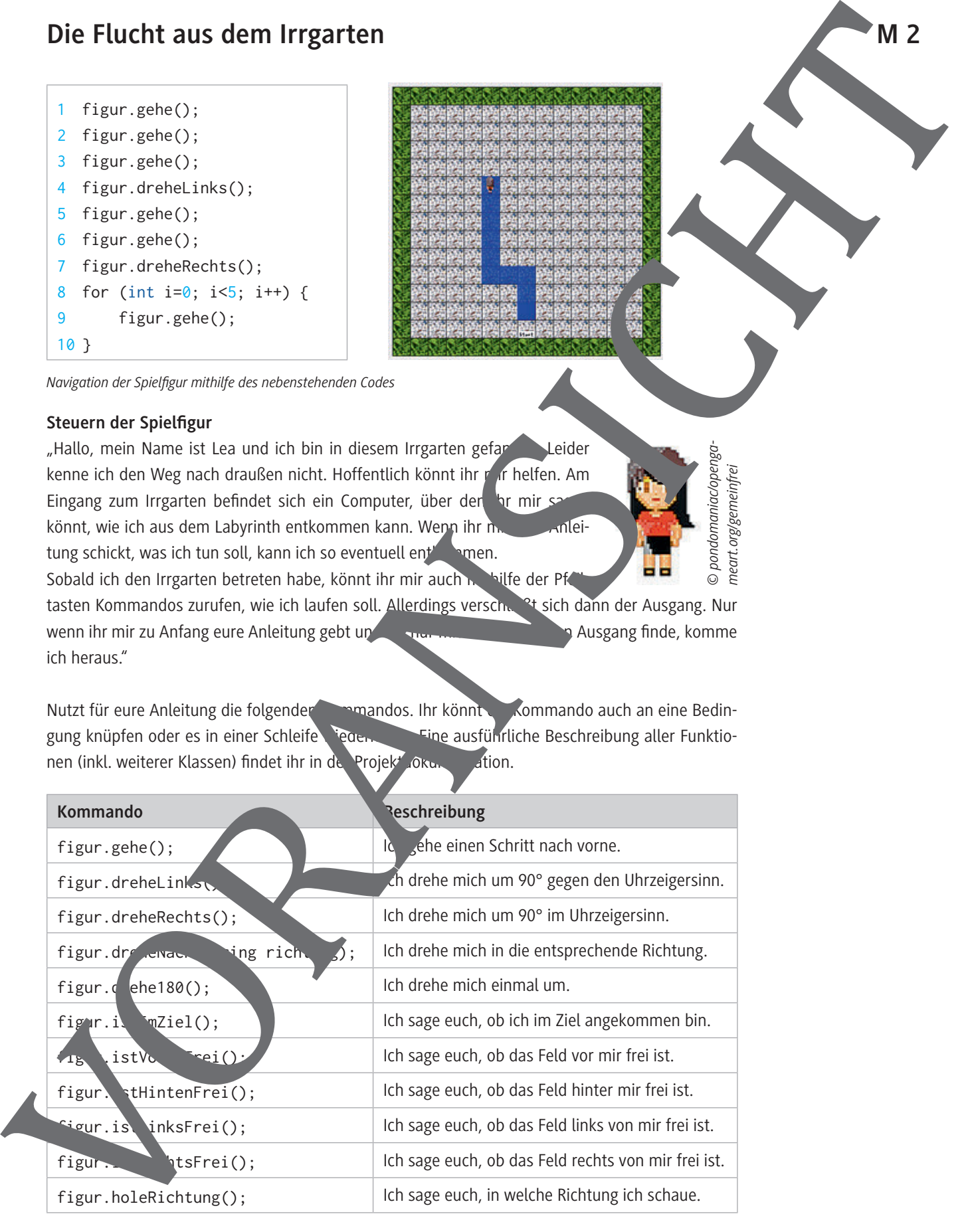

# **Geschicktes Abbiegen**

Bisher war der Weg für Lea recht einfach. Es war ein gerader Weg und das Ziel stets vor ihr. Jun es jedoch komplizierter und sie muss abbiegen. Die Frage ist nur wann?

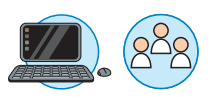

### **Aufgaben**

 $level = .6$ ";

- 1. Testet zunächst euren Code in diesem Level. Was fällt euch auf? Notiert Auffälligkeit in un Schwierigkeiten.
- 2. Überlegt und diskutiert, welche Informationen euch jeweils zur Verfügung. Notiert alle zur Verfügung stehenden Informationen, die euch an dieser Stelle helfen können. **Tipp:** Nehmt die Dokumentation zur Hilfe.
- 3. Passt eure Methode an, dass Lea das Ziel erreichen kann. Tipp: Solltet Ihr nicht weiterkommen, holt euch die Tippkarte N

### level =  $,7$ ";

4. Testet euren Code mit diesem Level. Das Ziel ist verschoben, sodas ihr geradewegs in eine Sackgasse lauft. Überlegt, wie ihr Sackgassen erkennen könnt und darauf reagieren solltet. Passt euren Code entsprechend an.

### $level = "8"$ ;

- 5. Nachdem ihr nun einem Weg folgen und auch aus einer Sackgasse entkommen könnt, geht es um das geschickte Abbiegen an Kreuzungen. Testet Algorithmus und schaut, was passiert. Diskutiert, was das Problem sein kön Überprüft eure Überlegungen mithilfe der Tippkarte **M 4d**. **M**<br>
Margharitan Control Control Control Control Control Control Control Control Control Control Control Control Control Control Control Control Control Control Control Control Control Control Control Control Control Contr
	- 6. Überlegt euch nun, wie Ihr mit verschiedenen Entscheidungsmöglichkeiten umgehen könnt.

# **Die Linke-Hand-Regel 2.0**

In der Informatik gibt es häufig nicht die eine richtige Lösung für ein Problem. Stattdessen gibt viele verschiedene Möglichkeiten ein Problem anzugehen bzw. einen Algorithmus zu einer wickeln. Wie bei gesprochenen Sprachen ist es auch bei Programmiersprachen möglich, ein Botschaft unterschiedlich zu beschreiben.

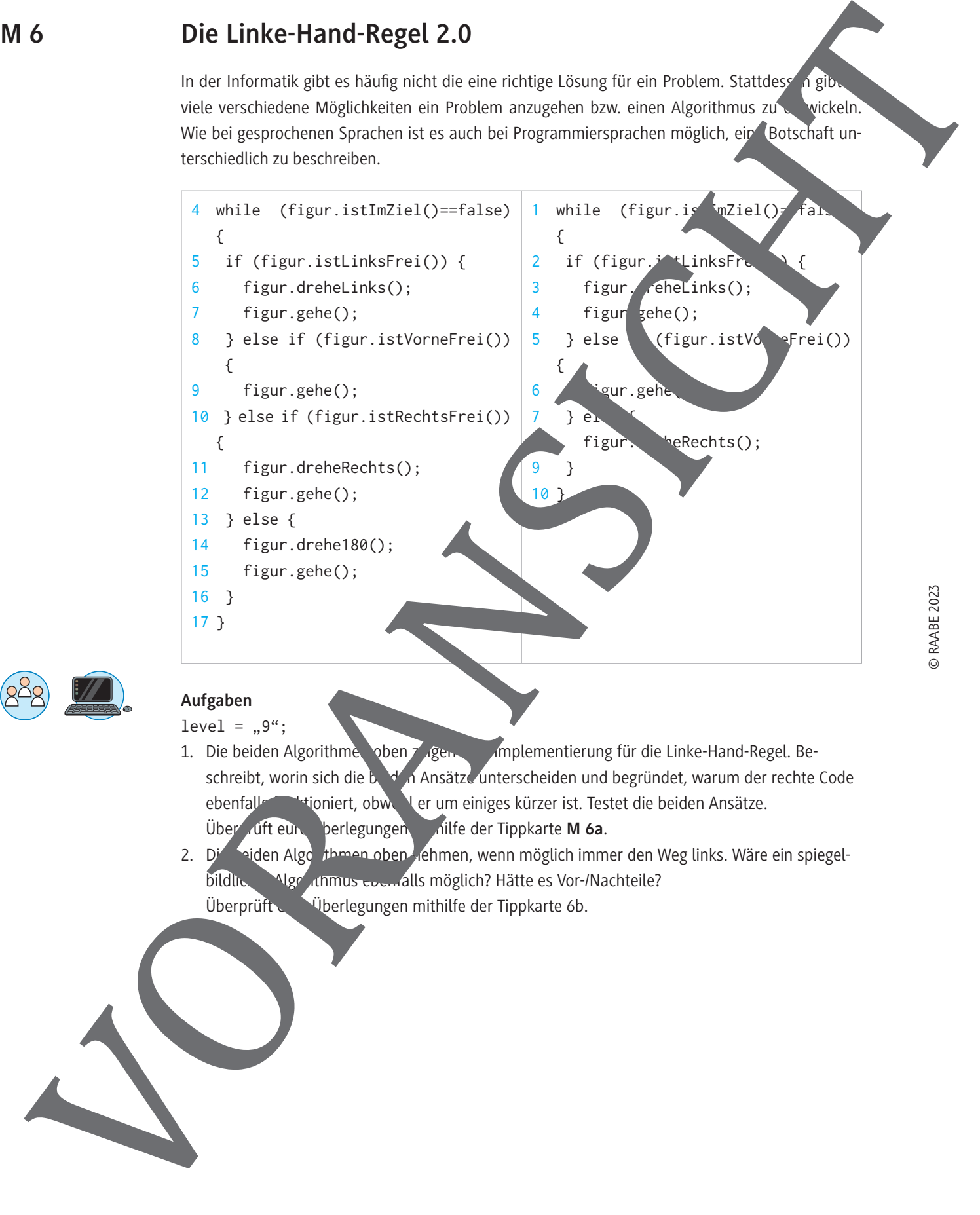

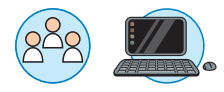

### **Aufgaben**

 $level = "9"$ ;

- 1. Die beiden Algorithmen oben zugen implementierung für die Linke-Hand-Regel. Beschreibt, worin sich die beiden Ansätze unterscheiden und begründet, warum der rechte Code ebenfalls in ktioniert, obwohl er um einiges kürzer ist. Testet die beiden Ansätze. Überprüft eure Überlegungen mithilfe der Tippkarte **M 6a**.
- 2. Die beiden Algorithmen oben <sub>d</sub>ehmen, wenn möglich immer den Weg links. Wäre ein spiegelbildlicher Algorithmus ebenfalls möglich? Hätte es Vor-/Nachteile? Überprüft Werlegungen mithilfe der Tippkarte 6b.

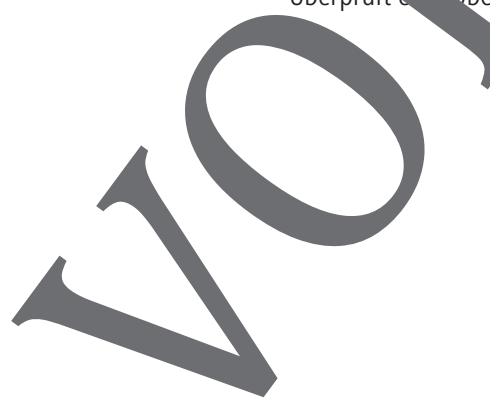

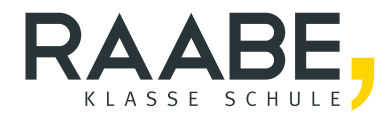

# **Sie wollen mehr für Ihr Fach?**  Bekommen Sie: Ganz einfach zum Download **im RAABE Webshop.**

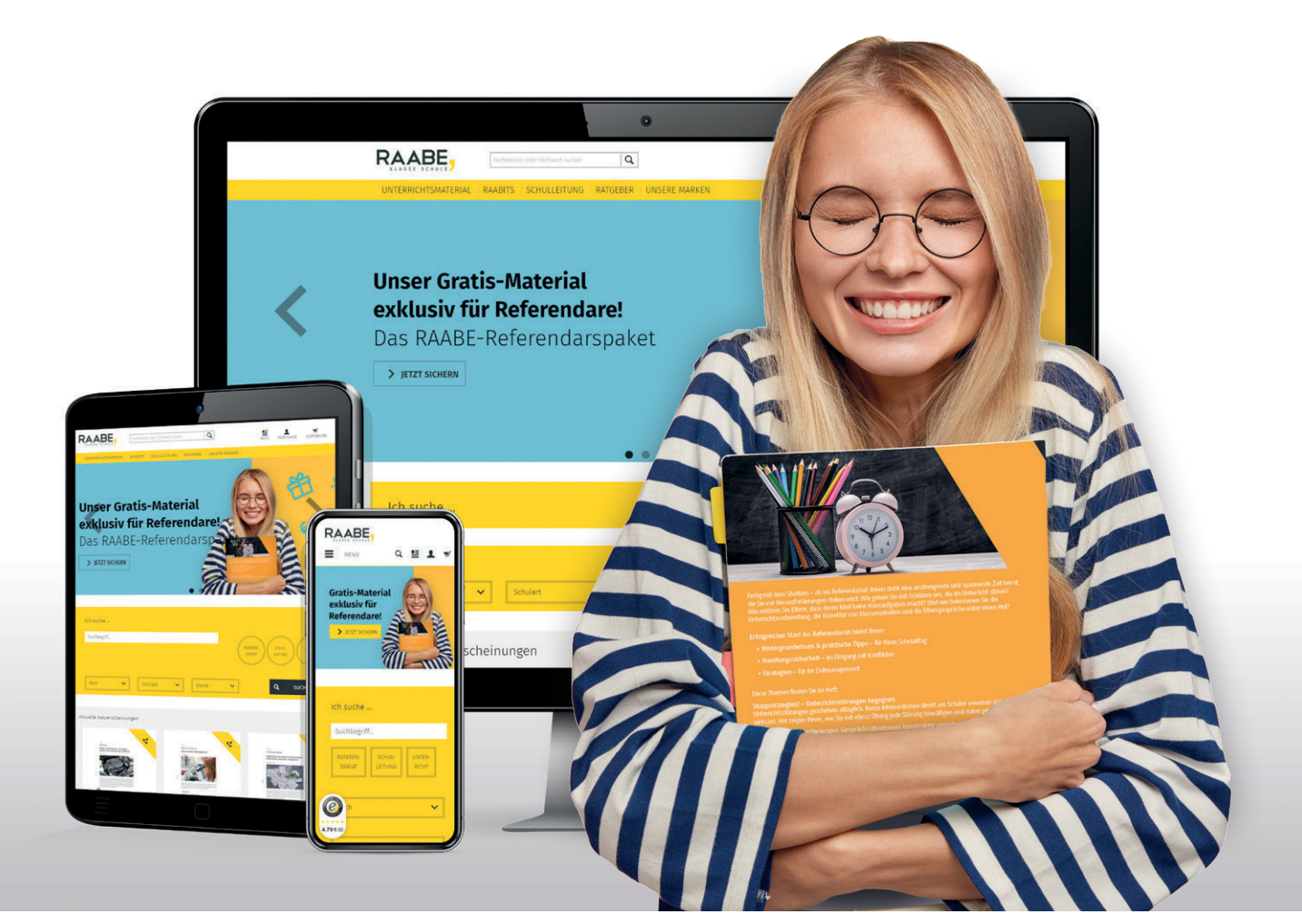

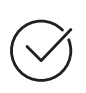

**Über 5.000 Unterrichtseinheiten** sofort zum Download verfügbar

**Webinare und Videos**  für Ihre fachliche und persönliche Weiterbildung

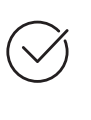

**Attraktive Vergünstigungen** für Referendar:innen mit bis zu 15% Rabatt

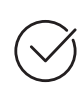

**Käuferschutz**  mit Trusted Shops

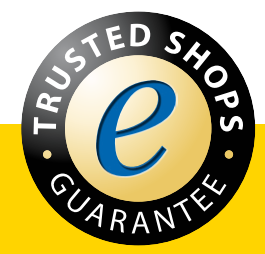

Jetzt entdecken: **[www.raabe.de](http://www.raabe.de)**